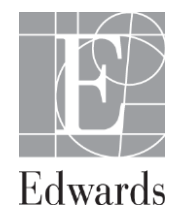

## **AVVISO URGENTE RELATIVO ALLA SICUREZZA**

# **Edwards Lifesciences ClearSight, codice modello: EVHRS Riferimento FCA-62**

Data:

Alla cortese attenzione di: ///////////////

### **Dettagli sul dispositivo interessato:**

Sistema di riferimento cardiaco (HRS) Edwards Lifesciences, modello EVHRS, utilizzato con la tecnologia non invasiva CLEARSIGHT. Tutti i lotti sono interessati.

#### **Descrizione del problema:**

Edwards Lifesciences ha ricevuto segnalazioni dal di sicurezza secondo cui un componente del sistema ClearSight può essere danneggiato se non maneggiato propriamente. Il sensore di riferimento cardiaco (modello EVHRS) compensa le differenze di pressione fra il sensore per dito e il cuore. Il sensore per dito dell'EVHRS può risultare danneggiato se soggetto a un impatto da moderato a significativo contro una superficie. Il danno risultante può non essere ovvio ma può influenzare la capacità del sistema di compensare le variazioni nella posizione del componente in relazione all'altezza di riferimento del cuore. La mancanza da parte dell'unità HRS di regolazione dei valori emodinamici visualizzati per compensare le differenze in altezza può far sì che il paziente venga trattato con un fluido IV o con farmaci basati su valori non corretti.

Non è stata segnalata alcuna lesione ai pazienti in conseguenza di ciò.

### **Consigli sulle azioni che l'utilizzatore dovrebbe intraprendere:**

Benché la probabilità di danni sia limitata, i valori visualizzati risultanti sarebbero alterati dalla differenza in altezza fra il cuore e il sensore per dito. Anche se non è possibile vedere questo danno guardando l'EVHRS, con la seguente procedura è possibile verificare se il danno si è verificato:

- 1. Collegare l'EVHRS al sistema ClearSight System e passare allo schermo di azzeramento.
- 2. Come indicato nelle istruzioni operative, portare allo stesso livello le due estremità dell'EVHRS.
- 3. Osservare il valore mostrato sullo schermo di azzeramento sotto il pulsante di azzeramento.
- 4. Sollevare una estremità dell'EVHRS di 15 cm sopra l'altra estremità.
- 5. Osservare che il valore mostrato sia cambiato di almeno 5 mmHg.
- 6. Invertire le estremità, in modo che la seconda estremità sia ora 15 cm sopra la prima.
- 7. Osservare che il valore sia cambiato nella direzione opposta di almeno 5 mmHg rispetto al valore originale.

Se il valore non cambia come descritto, è possibile che l'EVHRS sia danneggiato. Contattare l'assistenza tecnica per un aiuto e restituire l'EVHRS danneggiato: verrà fornita un'unità sostitutiva. Se il valore cambia, l'EVHRS funziona normalmente e può essere utilizzato per il monitoraggio emodinamico.

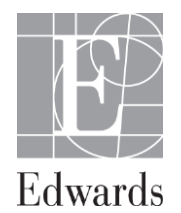

# **AVVISO URGENTE RELATIVO ALLA SICUREZZA**

# **Edwards Lifesciences ClearSight, codice modello: EVHRS Riferimento FCA-62**

Compilare il modulo di conferma allegato e inviarlo via fax al Servizio tecnico Edwards al numero xxx entro tre giorni dalla ricezione del presente avviso sulla sicurezza. Questa operazione ci consentirà di avere conferma che l'avviso è stato letto e che l'intervento necessario è stato adottato.

Edwards ha comunicato il presente avviso relativo alla sicurezza agli enti regolatori interessati.

In Edwards Lifesciences, ci impegnamo a sostenere il miglioramento delle cure e dei trattamenti dei pazienti sottoposti a interventi chirurgici e a cure intensive. Il nostro impegno si estende ai prodotti, ai servizi e all'assistenza che offriamo. Ci scusiamo per qualsiasi disagio che possa essere arrecato da questa situazione e apprezziamo sinceramente la vostra collaborazione per risolvere la questione. In caso di ulteriori domande, contattare l'Assistenza Tecnica Edwards al numero ///////////////.

Cordiali saluti,

Momchil Blagoev Direttore settore RA, EMEA

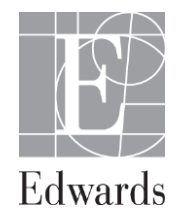

## **AVVISO URGENTE RELATIVO ALLA SICUREZZA**

# **Edwards Lifesciences ClearSight, codice modello: EVHRS Riferimento FCA-62**

xxx 2015

A: <Numero account> <Nome account> Alla cortese attenzione di: Responsabile gestione rischi <Indirizzo> <Città, Via, CAP>

### **Modulo di conferma**

Restituiamo questa lettera a conferma del fatto che abbiamo ricevuto la lettera inviataci in data xxx maggio 2015 e che abbiamo compreso la segnalazione sulle azioni da intraprendere elencate nell'Avviso urgente relativo alla sicurezza.

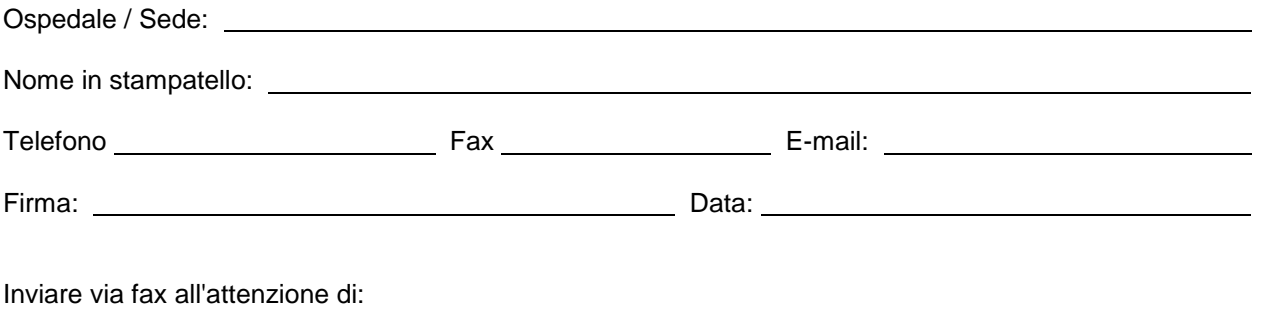

Assistenza tecnica / Servizio Clienti Edwards Lifesciences xxx